*Application Note of NUVOTON 32-bit NuMicro® Family*

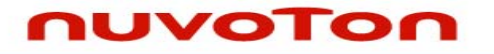

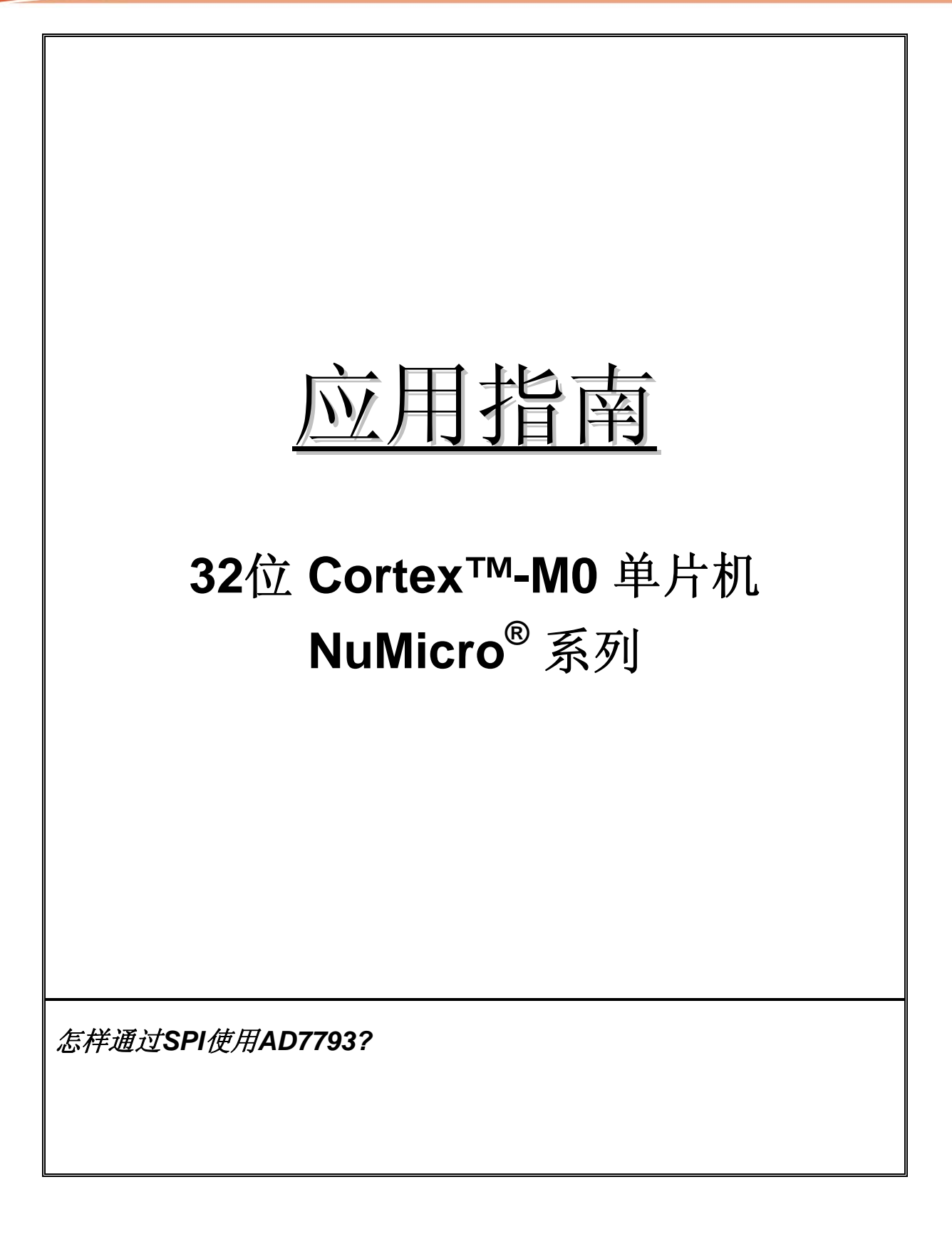

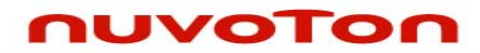

应用指南

### 目录

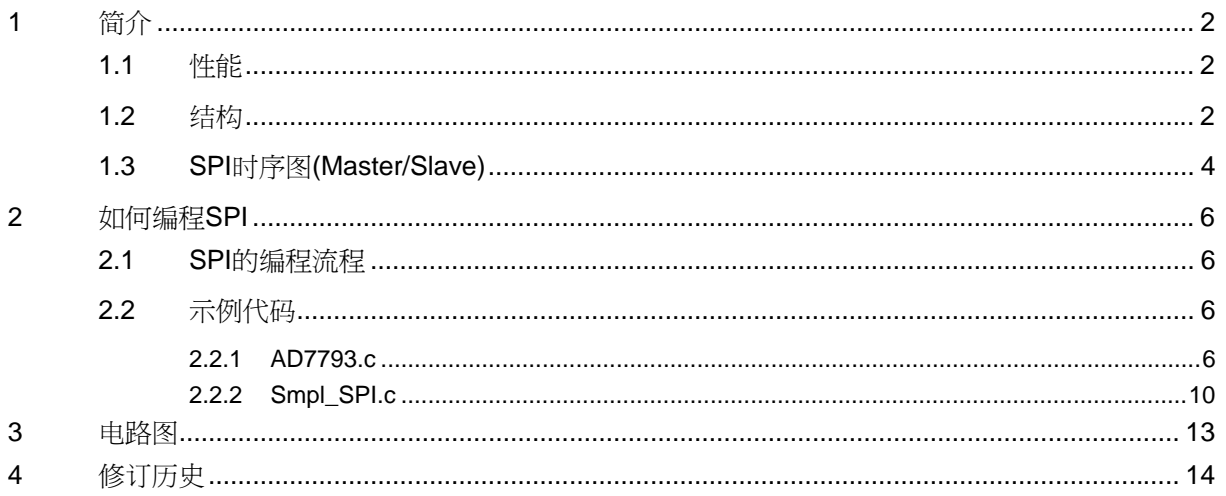

## <span id="page-2-0"></span>nuvoTon

应用指南

### **1** 简介

本应用指南介绍了NUC1xx的SPI结构,并通过一个简单程序讲解如何通过SPI接口控制AD7793

### **1.1** 性能

- y 支持主/从操作
- y 支持1位和2位数据传输
- 可配置最大传输32位数据
- 主模式下输出时钟频率可变
- 支持突发模式,一次传输可以发送/接收2次
- 支持MSB或LSB在前传输模式
- 主模式下2条主/从选择线,从模式下1条选择线
- 同一组时钟下,全静态同步设计
- y 字节睡眠模式
- 支持两组可编程串行时钟频率输出

### **1.2** 结构

串行设备接口(SPI)是一个全双工同步串行数据通信协议,设备使用4线双向接口在主/从模式下通 信。

NUC1xx系列MCU内置了一些SPI控制器,用来将接收到的终端设备数据进行串并转换,以及在向设备 发送数据时进行并串转换。每个SPI可以最多驱动两个外设,但是此操作是分时进行的,不可同时操 作。当SLAVE(CNTRL[18])位被置1时, 也可以当作从设备使用。

当数据传送结束时,每组SPI控制器可以单独产生中断,相应中断标志位写1清零。根据外设配置 SSR[SS\_LVL]可以设定主/从设备的使能电平是高还是低。在主机模式下,对DIVIDER写入值,可以配 置传输时钟的频率。如果SPI CNTRL[23]寄存器的VARCLK EN 位被使能,传输时钟可根据DIV和 DIV2, 被分为两组不同的频率。可变频率根据VARCLK来确定

该主/从机内核包含2组32位输出/输入数据缓存,可支持突发传输 (burst mode)模式,并支持各种不同 长度的变量数据模式,最多可支持64位数据传输

通过配置SPI CNTL[22], MCU也可支持2位数据传输模式, 当SPI CNTL[22]寄存器的TWOB位使能, 即可传输2位数据的输入/输出。第一位数据从SPI TX0输出或从SPI RX0输入,第二位数据从SPI TX1 输出或从SPI\_RX0输入。

## nuvoTon

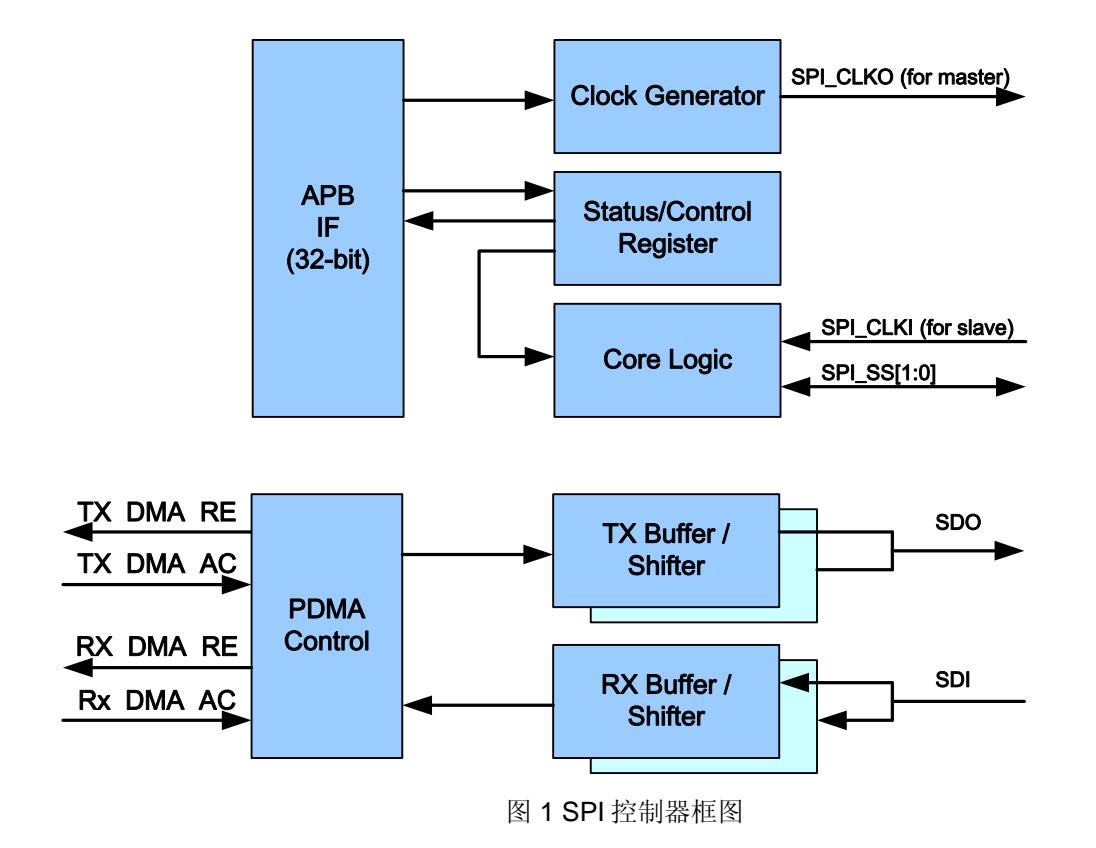

<span id="page-4-0"></span>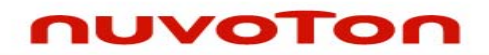

应用指南

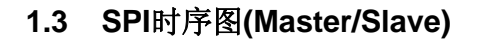

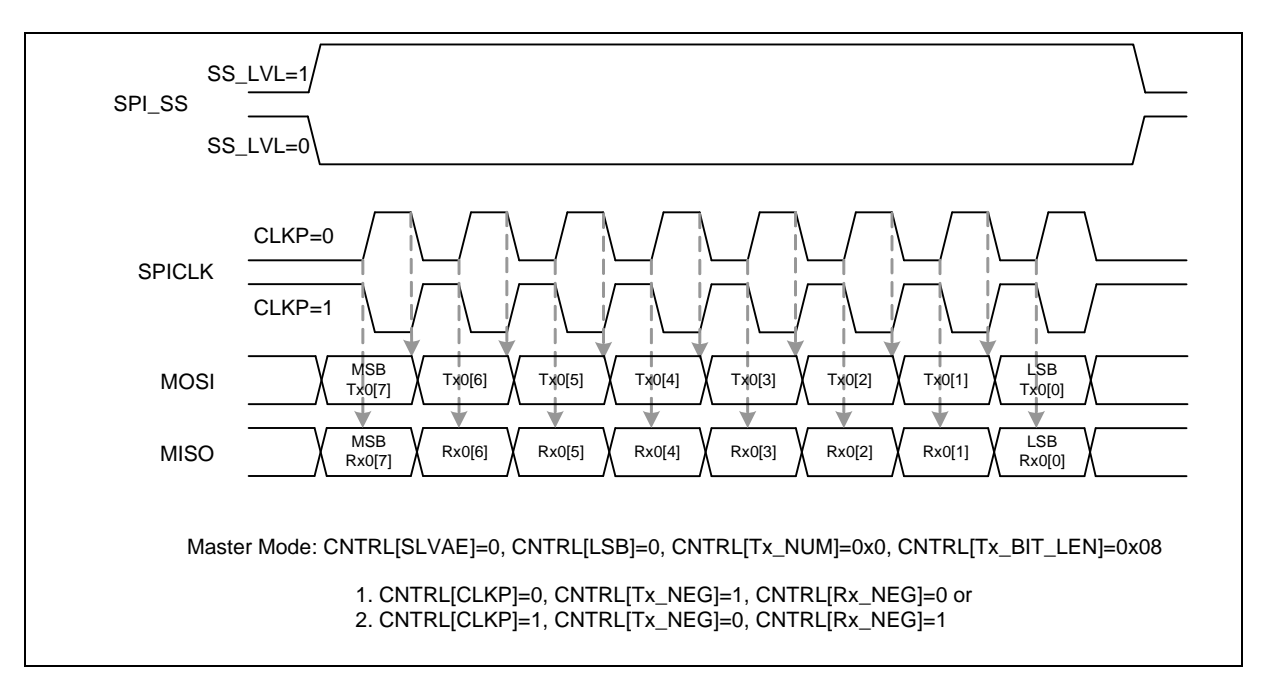

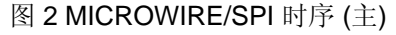

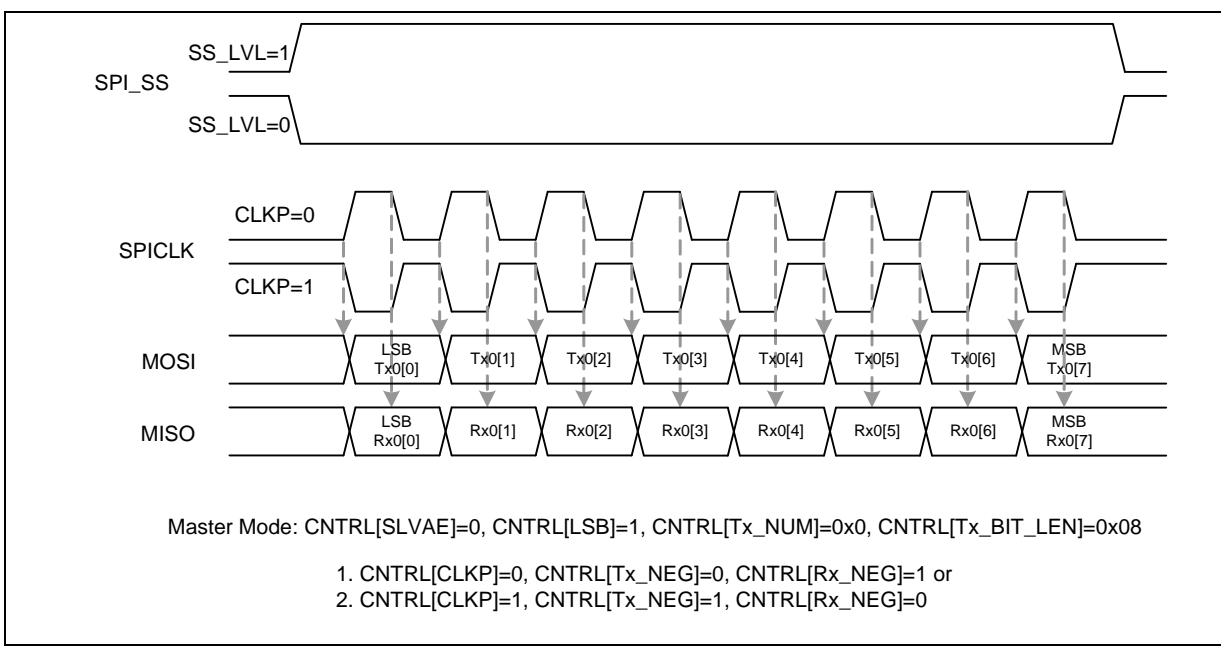

图 3 相位变化的 SCLK 时钟时序(主)

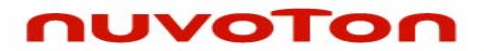

应用指南

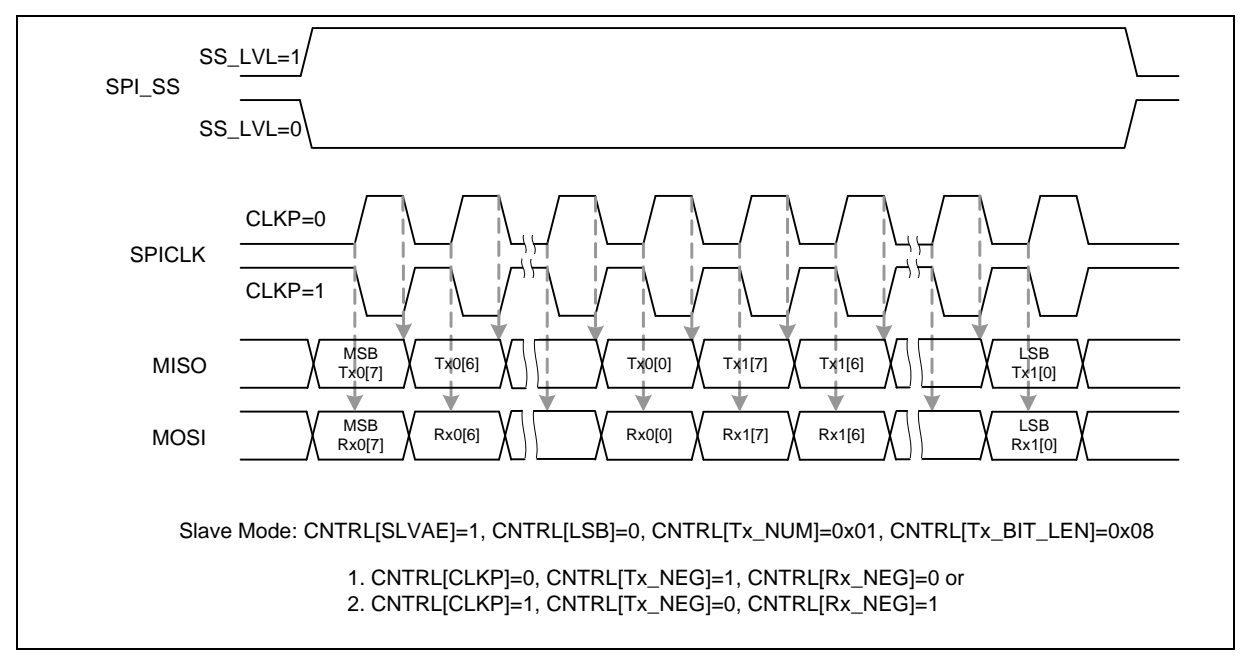

图 4 MICROWIRE /SPI 时序(从)

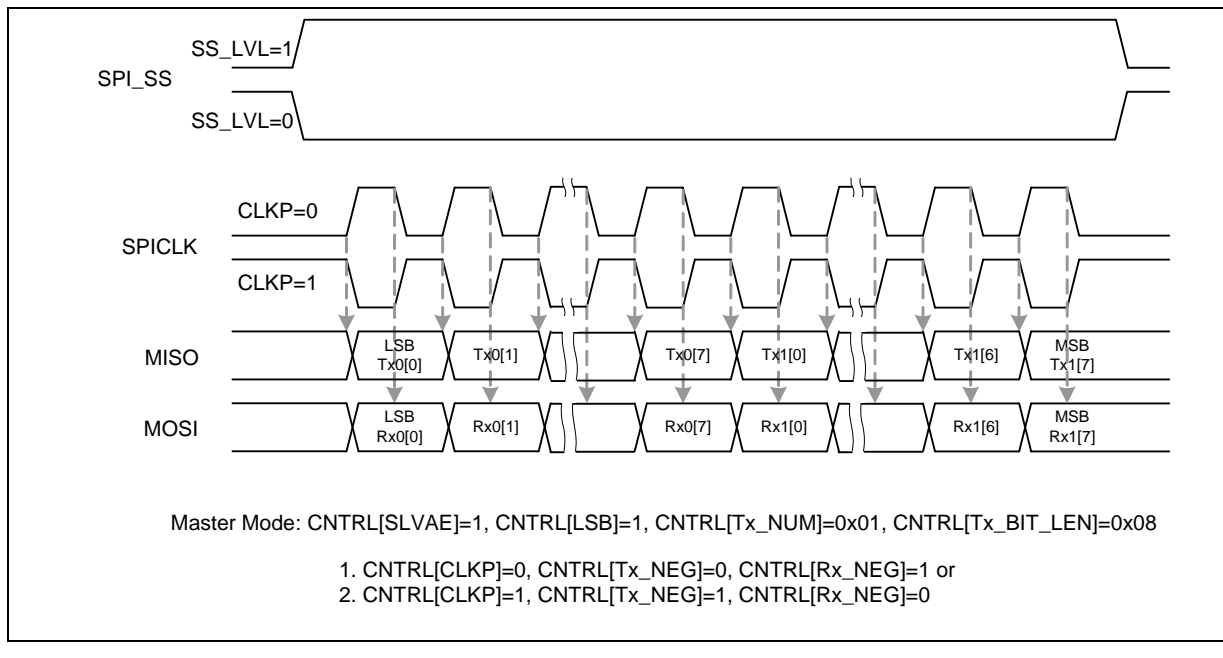

图 5 相位变化的 SCLK 时钟时序 (从)

<span id="page-6-0"></span>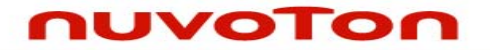

应用指南

### **2** 如何编程**SPI**

#### **2.1 SPI**的编程流程

- 1. 设置APBCLK[SPIx EN]位使能SPIx时钟,设置IPRSTC2[SPIx RST]位复位SPIx模块
- 2. 选择GPxMFP中SPIx\_SS0, SPIx\_CLK, SPI0\_MISOx 和 SPIx\_MOSI0 使能复用脚的SPI接口
- 3. 设置SPI\_DIVIDER寄存器中的值,定义SPIx时钟= HCLK/(DIVIDER+1).
- 4. 设置CNTRL寄存器SLAVE位定义主/从模式,然后设置LSB, CLKP, TX\_NEG 和RX\_NEG 定义 SPI的时序
- 5. 设置SSR寄存器中ASS, SS\_LVL以及SSR位定义SPIx\_SS引脚状态

### **2.2** 示例代码

### **2.2.1 AD7793.c**

此代码支持两种SPI操作模式,如果定义了SPI\_EN\_ASS,自动从选择模式可以在设置SPx- >CNTRL.GO\_BUSY位后自动使能或禁止SPI\_SS脚, 或者在手动从选择模式下, SPI\_SS脚被SPIx->SSR.SSR控制

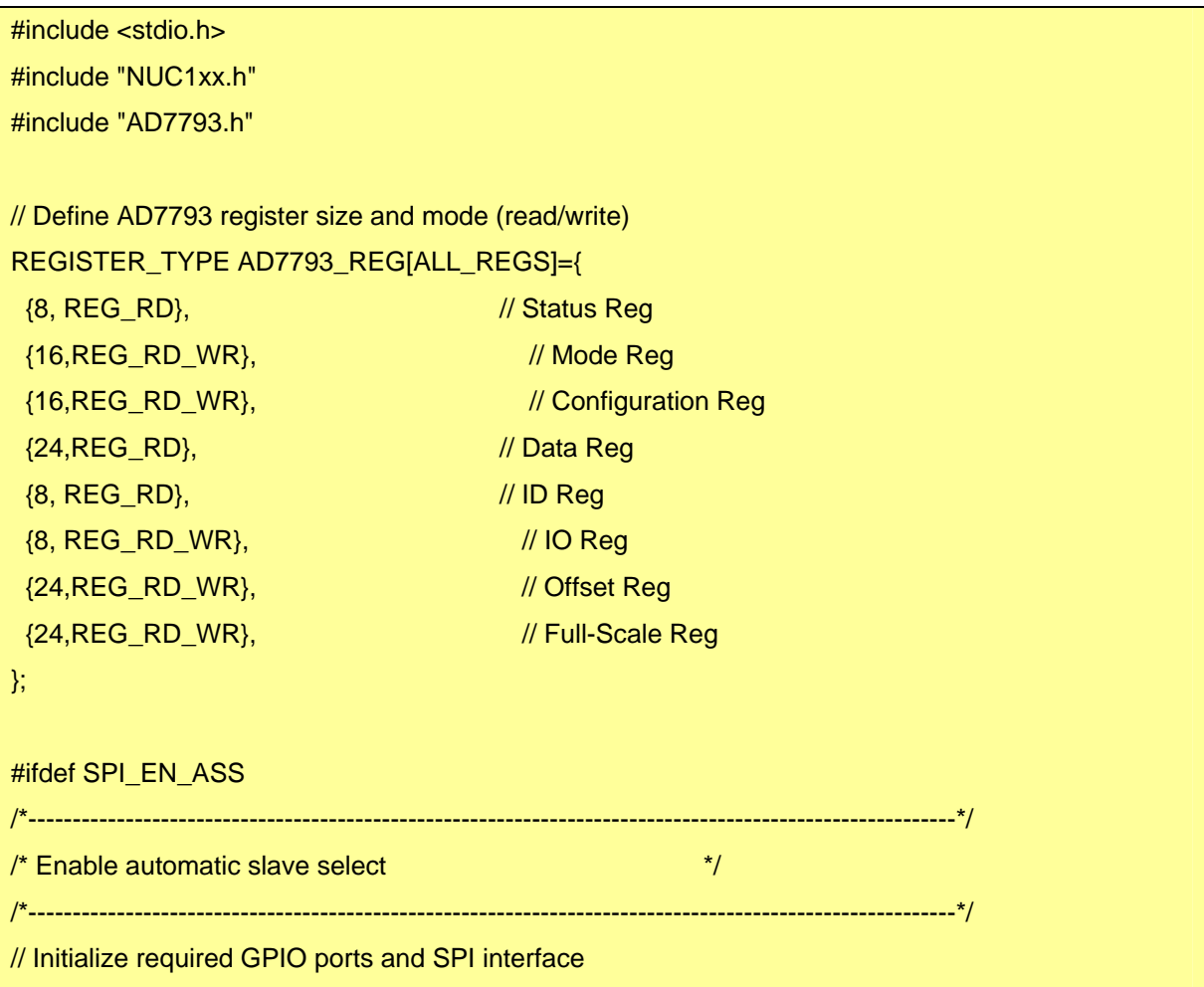

*AN\_1006\_SC 2010,4,8* 

### nuvoTon

```
void InitSPI(void) 
{ 
       /* Step 1. Enable and Select SPI clock source*/ 
       SYSCLK->APBCLK.SPI0_EN =1;
        SYS->IPRSTC2.SPI0_RST =1; 
        SYS->IPRSTC2.SPI0_RST =0; 
       /* Step 2. GPIO initial */ 
       SYS->GPCMFP.SPI0_SS0 =1;
       SYS->GPCMFP.SPI0_CLK =1;
        SYS->GPCMFP.SPI0_MISO0 =1; 
        SYS->GPCMFP.SPI0_MOSI0 =1; 
       /* Step 3. Set SCLK */ 
        SPI0->DIVIDER.DIVIDER=4; //HCLK/(DIVIDER+1) = 22.1184Mhz/(4+1) = 4.42568Mhz 
       /* Step 4. Select Operation mode */ 
        SPI0->CNTRL.SLAVE = 0; //Master mode 
       SPIO-SCNTRL.LSB = 0; //MSB
// SPI0->CNTRL.TX_BIT_LEN = 8; //Length:8 bit
       SPIO\rightarrow CNTRL.CLKP = 1; //SCLK idle high
       SPI0->CNTRL.TX_NEG = 1; //Change SDO on falling edge of SCLK
       SPIO->CNTRL.RX_NEG = 0; //Latch SDI on rising edge of SCLK
        SPI0->SSR.ASS = 1; //Disable automatic slave select 
       SPIO\rightarrow SSR.SS_LVL = 0; //SS low active
       SPIO\rightarrow SSR.SSR = 1; //SPI0_SS0
} 
void wAD7793(uint8_t RegAdr,uint32_t RegData) 
{
```
## nuvoTon

```
while(SPI0->CNTRL.GO_BUSY); //Check busy
  SPI0->CNTRL.TX_BIT_LEN = 8 + AD7793_REG[RegAdr].len; //Set length of TX and RX 
  SPI0->TX[0] = (RS(RegAdr)<<AD7793_REG[RegAdr].len) + RegData; //Store data into TX buffer 
 SPI0->CNTRL.GO_BUSY=1; //Start TX and RX
} 
uint32_t rAD7793(uint8_t RegAdr) 
{ 
 while(SPI0->CNTRL.GO_BUSY); //Check busy
  SPI0->CNTRL.TX_BIT_LEN = 8 + AD7793_REG[RegAdr].len; //Set length of TX and RX 
  SPI0->TX[0] = (RW + RS(RegAdr))<<AD7793_REG[RegAdr].len;//Store data into TX buffer 
 SPI0->CNTRL.GO_BUSY=1; //Start TX and RX
 while(SPI0->CNTRL.GO_BUSY); //Check busy
  return SPI0->RX[0]&((1<<AD7793_REG[RegAdr].len)-1); 
} 
void ResetAD7793(void) 
{ 
 while(SPI0->CNTRL.GO_BUSY); //Check busy
 SPIO-SCNTRL.TX_BIT_LEN = 0; //Set length for 32 bits
 SPI0->TX[0] = 0xFFFFFFFF; //MOSI keep high
 SPI0->CNTRL.GO_BUSY=1; //Start TX and RX
} 
#else 
                              /*----------------------------------------------------------------------------------------------------*/ 
/* Disable automatic slave select */
/*----------------------------------------------------------------------------------------------------*/ 
void InitSPI(void) 
{ 
       /* Step 1. Enable and Select SPI clock source*/ 
        SYSCLK->APBCLK.SPI0_EN =1; 
        SYS->IPRSTC2.SPI0_RST =1; 
        SYS->IPRSTC2.SPI0_RST =0;
```
## nuvoTon

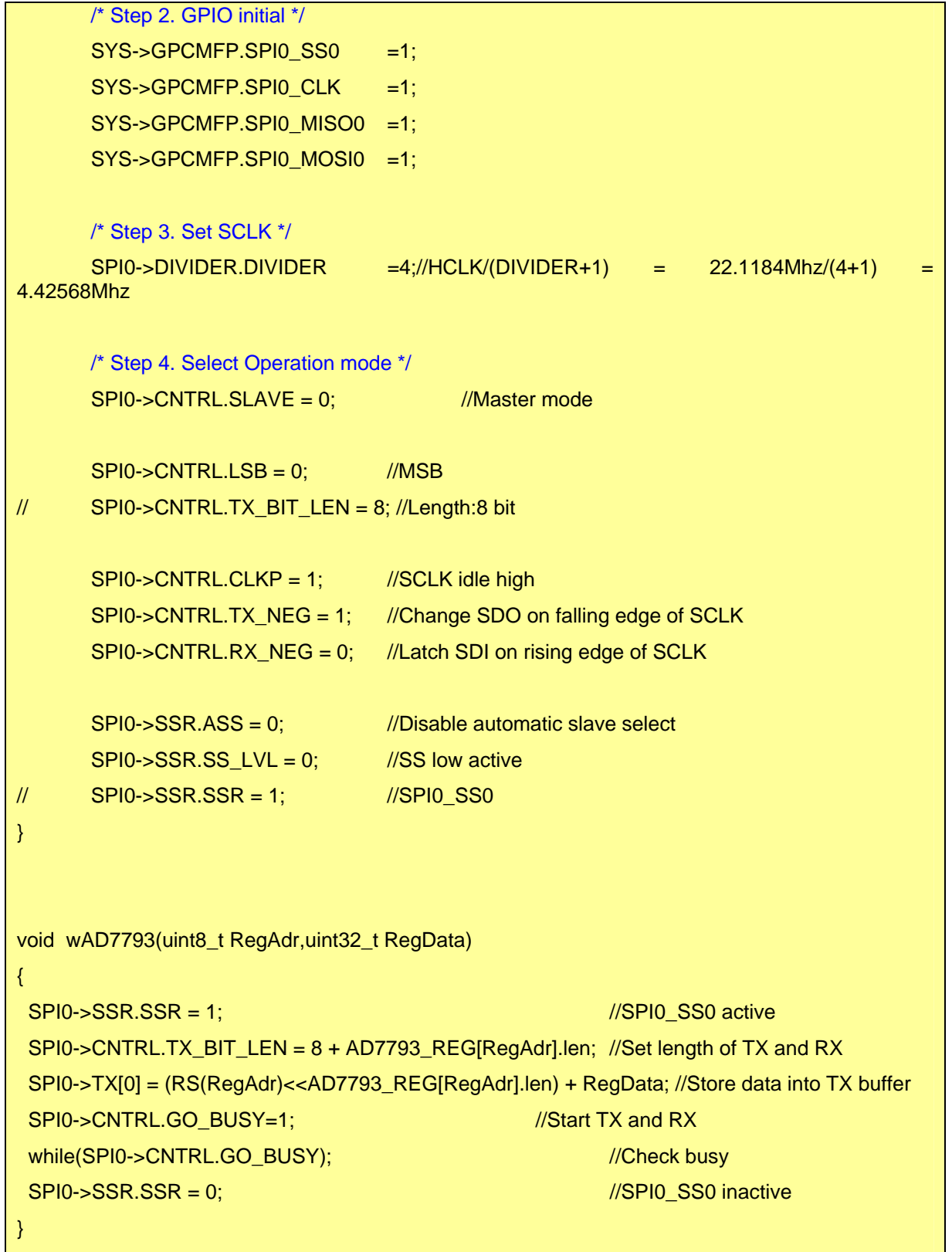

## <span id="page-10-0"></span>nuvoTon

应用指南

```
uint32_t rAD7793(uint8_t RegAdr) 
{ 
SP10-SSR.SSR = 1; //SP10\_SS0 active SPI0->CNTRL.TX_BIT_LEN = 8 + AD7793_REG[RegAdr].len; //Set length of TX and RX 
 SPI0->TX[0] = (RW + RS(RegAdr))<<AD7793_REG[RegAdr].len;//Store data into TX buffer 
 SPI0->CNTRL.GO_BUSY=1; //Start TX and RX
while(SPI0->CNTRL.GO_BUSY); //Check busy
 SPI0->SSR.SSR = 0; //SPI0_SS0 inactive
 return SPI0->RX[0]&((1<<AD7793_REG[RegAdr].len)-1); 
} 
void ResetAD7793(void) 
{ 
SPIO\rightarrow SSR.SSR = 1; //SPIO SS0 active
SPIO\rightarrow CNTRL.TX\_BIT\_LEN = 0; //Set length for 32 bits
 SPI0->TX[0] = 0xFFFFFFFF; //MOSI keep high 
SPI0->CNTRL.GO_BUSY=1; //Start TX and RX
while(SPI0->CNTRL.GO_BUSY); //Check busy
SP10\rightarrow SSR.SSR = 0; //SPI0_SS0 inactive
} 
#endif
```
#### **2.2.2 Smpl\_SPI.c**

查询AD7793状态并显示ADC结果

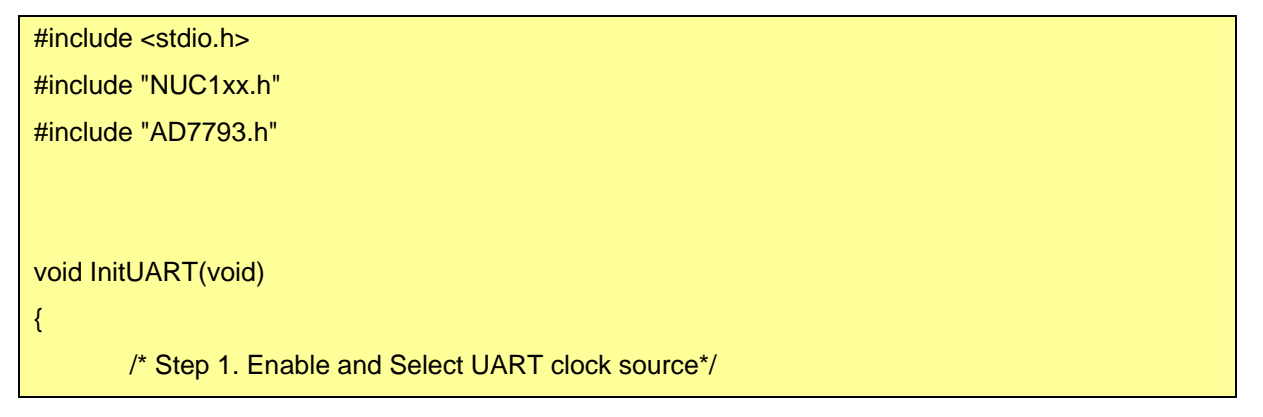

## nuvoTon

应用指南

```
 UNLOCKREG(); 
        SYSCLK->PWRCON.XTL12M_EN = 1; 
        LOCKREG(); 
        SYSCLK->APBCLK.UART0_EN = 1;//Enable UART clock 
        SYSCLK->CLKSEL1.UART_S = 0; //Select external 12Mhz for UART clock source 
       SYSCLK-SCLKDIV.UART_N = 0; //UART clock source = 12Mhz;
        /* Step 2. GPIO initial */ 
       SYS->GPBMFP.UART0_RX =1;
       SYS->GPBMFP.UART0_TX =1;
        /* Step 3. Set BaudRate */ 
        UART0->BAUD.DIVX_EN = 1; 
       UART0->BAUD.DIVX1 = 1; UART0->BAUD.DIV = 12000000 / 115200 -2; 
        /* Step 4. Select Operation mode */ 
       UART0->FCR.TFR =1; //Reset Tx FIFO
       UART0->FCR.RFR =1; //Reset Rx FIFO
        UART0->FCR.RFITL = 0;//Set Rx Trigger Level -1byte FIFO 
       UART0\nightharpoonup LCR.PBE = 0;//Disable parity
       UART0->LCR.WLS = 3/\sqrt{8} data bits
       UART0->LCR.NSB = 0;//Enable 1 Stop bit
                  /*---------------------------------------------------------------------------- 
 MAIN function 
  ----------------------------------------------------------------------------*/ 
int32_t main (void) 
        InitUART(); 
       printf("\nUART initial ok\n");
```
}

{

### nuvoTon

应用指南

```
 InitSPI(); 
 ResetAD7793(); 
 wAD7793(CONF_REG,0x0011);//Gain = 1, external reference, select AIN2(+)-AIN2(-) 
wAD7793(IO_REG,0x0A); //Both current source connect to pin IOUT1. (200uA mode)
 printf("\n"); 
 printf("+----------------------------------------+\n"); 
printf("\vert AD7793 setting \vert \ln \vert);
 printf("+----------------------------------------+\n"); 
printf("|STAT_REG:%x\n",rAD7793(STAT_REG));
 printf("|MODE_REG:%x\n",rAD7793(MODE_REG)); 
 printf("|CONF_REG:%x\n",rAD7793(CONF_REG)); 
 printf("|ID_REG:%x\n",rAD7793(ID_REG)); 
 printf("|IO_REG:%x\n",rAD7793(IO_REG)); 
printf("|OFFS_REG:%x\n",rAD7793(OFFS_REG));
printf("|FUL_SC_REG:%x\n",rAD7793(FUL_SC_REG));
 printf("+----------------------------------------+\n"); 
 do 
 { 
        while(rAD7793(STAT_REG)&0x80); //Wait ADC data ready
         printf("DATA_REG:%x\n",rAD7793(DATA_REG));//print the result of ADC 
        printf("Please press any key to update ADC, except \"ESC\".\n");
 }while(GetChar()!=0x1B); 
 //Continuous or not 
 printf("Exit\n");
```
}

**DVDD** 

 $rac{7CS}{SCLK}$ 

MISO<br>MISO<br>MOSI

 $\frac{1}{\sqrt{2}}$ 

## <span id="page-13-0"></span>nuvoTon

应用指南

 $J<sub>1</sub>$ 

VDD

**GND** 

PC0(/CS)<br>PC1(CLK)

PC2(MISO)<br>PC3(MOSI)

SPI interface

 $\overline{2}$ 

 $\overline{4}$ 

 $5$ 

 $6$ 

 $\overline{3}$ 

### **3** 电路图

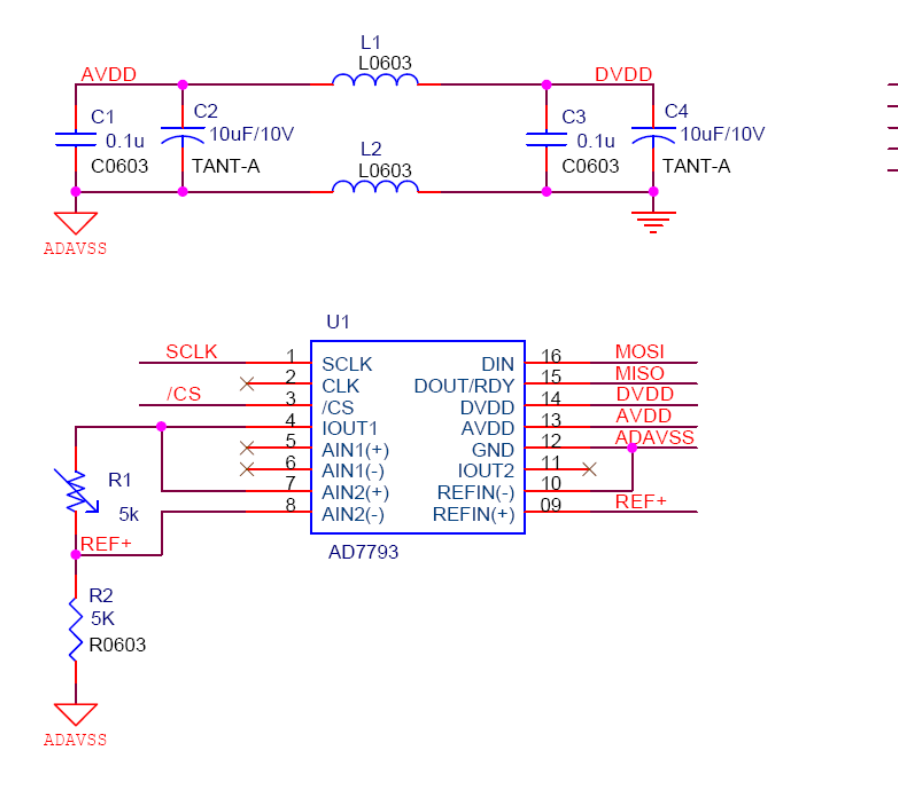

<span id="page-14-0"></span>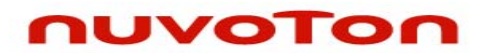

应用指南

### **4** 修订历史

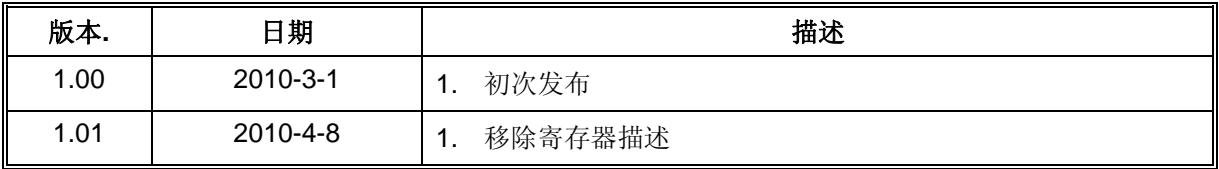

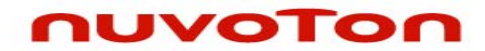

应用指南

### **Important Notice**

**Nuvoton products are not designed, intended, authorized or warranted for use as components in systems or equipment intended for surgical implantation, atomic energy control instruments, airplane or spaceship instruments, transportation instruments, traffic signal instruments, combustion control instruments, or for other applications intended to support or sustain life. Further more, Nuvoton products are not intended for applications wherein failure of Nuvoton products could result or lead to a situation wherein personal injury, death or severe property or environmental damage could occur.** 

**Nuvoton customers using or selling these products for use in such applications do so at their own risk and agree to fully indemnify Nuvoton for any damages resulting from such improper use or sales.** 

**Please note that all data and specifications are subject to change without notice. All the trademarks of products and companies mentioned in this datasheet belong to their respective owners.**